## intel Granulate

## **The Deployment Process**

Intel® Granulate™ can be installed in 3 easy steps

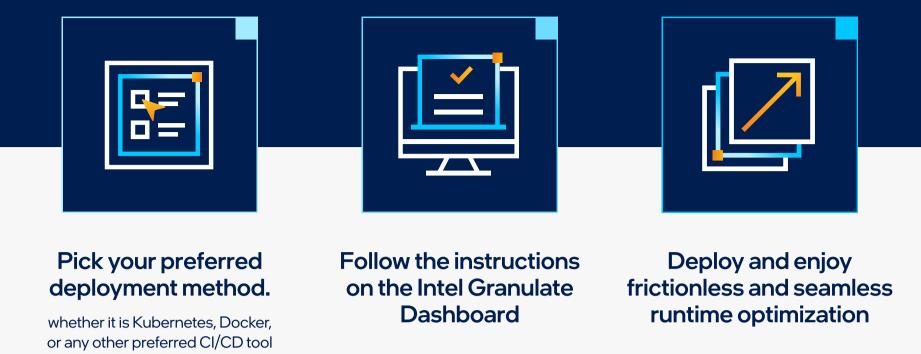

## The Various Installation Methods

| Installation Type | How it's done                                                                                                    |
|-------------------|----------------------------------------------------------------------------------------------------|
| >_ CLI            | The command-line installation <b>runs a bash script that downloads the agent's binary from Granulate's S3 bucket and automatically installs the agent on the instance</b> . The agent is available for both x64 and X86 architecture including ARM base and AMD processors. |
| & KUBERNETES      | Run the Intel Granulate agent in your Kubernetes cluster as a <b>DaemonSet</b> . Installation via Helm Chart is supported as well.                                                                                                    |
|                   | The Intel Granulate Docker Agent is the containerized version of the agent. Images are available for both x64 and X86 architecture including ARM base and AMD processors.                                                                                                   |
| ANSIBLE           | The Intel Granulate Ansible Playbook allows installing and configuring Intel Granulate's agent using Ansible. You can deploy it directly with an Ansible Playbook object YAML definition.                                                                                   |
| AWSECS            | The Intel Granulate agent is installed as an <b>ECS Role ARN</b> on ECS services                                                                                                    |
| ▲ DATAPROC        | The Intel Granulate agent is installed on Dataproc using a <b>Dataproc Bucket</b> . Installation is available through Dataproc CLI and Dataproc Console.                                                                                                    |
| ₩ HELM            | The Intel Granulate agent is available for Helm installation using a <b>Helm Chart Package</b> created through the UI installation wizard.                                                                                                    |
| AWS EMR           | The Intel Granulate agent installation on EMR allows seamless integration with plug-and-play support, and leverages the EMR bootstrap actions from either the AWS console or the AWS CLI.                                                                                   |
| # HDINSIGHT       | The agent installation enables its deployment on HDInsight cluster nodes by incorporating Intel Granulate's bash CLI installation to the HDInsight step actions.                                                                                                    |
|                   | The agent installation enables its deployment on Databricks cluster nodes by incorporating Intel Granulate's bash CLI installation to the Databricks <b>cluster-scoped init scripts</b> or as Global init scrip.                                                            |
| CLOUDERA          | The agent installation enables deploying Intel Granulate's agents on the Cloudera Data Hub cluster using recipes.                                                                                                    |
| TERRAFORM         | The Intel Granulate agent installation on Terraform allows seamless integration with plug-and-play support, and leverages the Terraform bootstrap phase.                                                                                                    |
| AWS FARGATE       | The Intel Granulate agent is deployed as a side-car container to the client container image.                                                                                                    |